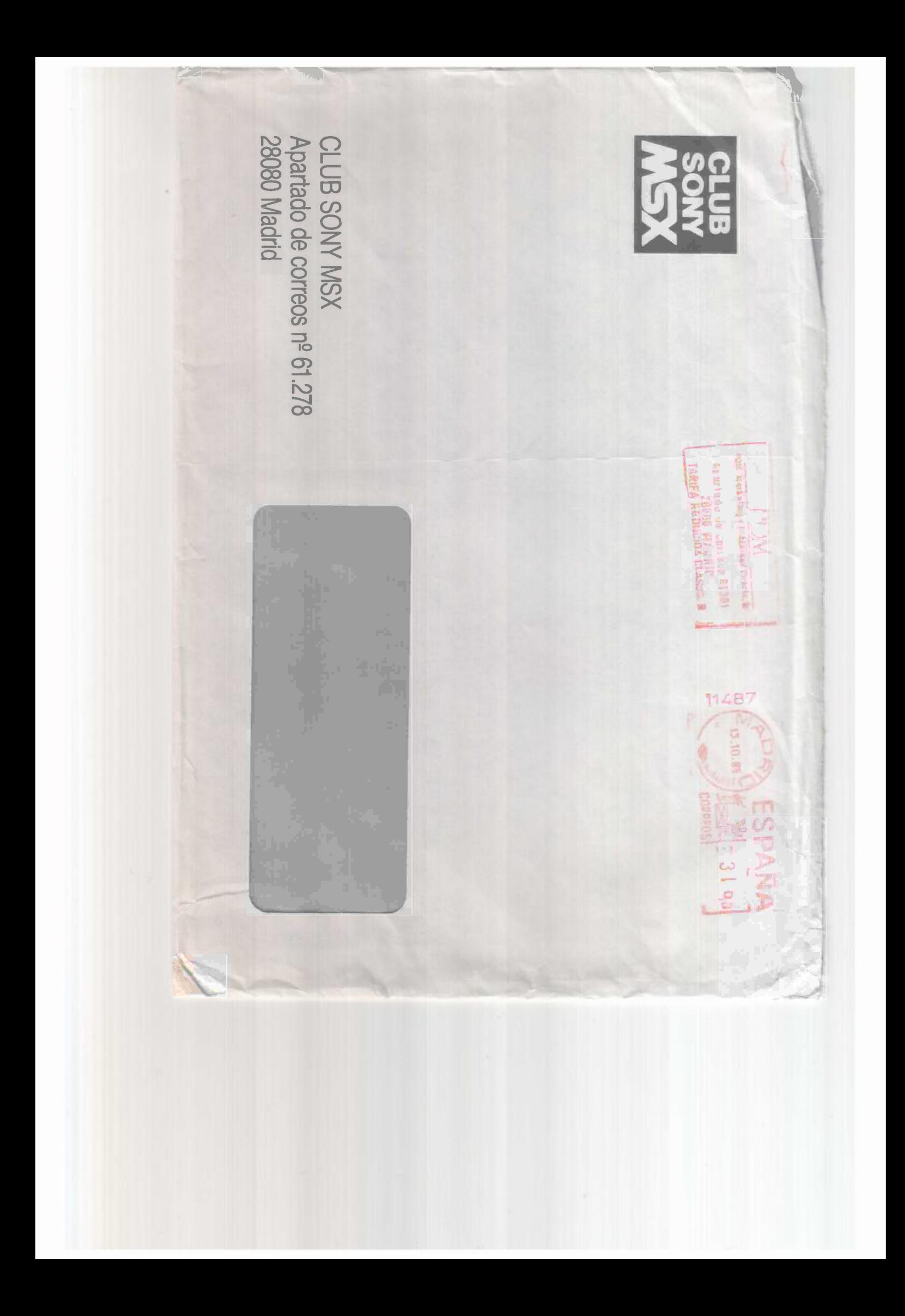

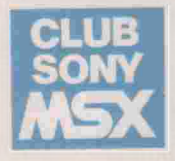

*JOSE ENRIQUE* 

*ERA ALTA* 

*16397* 

## *\_Apre.ciado ,TO.SE RNRTQlJE ·*

Nos complace comunicarte que has sido admitido definitivamente en nues*tro Club. Te indicamos tu número de socio y próximamente te enviaremos tu carnet. Como ya sabes el formar parte del CLUB SONY MSX es totalmente gratuito y tiene una serie de ventajas importantes.* 

*Tienes la posibilidad de realizar tus consultas, simplemente indicando tu número de socio y escribiendo a:* 

> *PDM-CLUB SONY MSX Apartado 61278 28080 MADRID*

*Os adelantamos los resultados de la encuesta que os hicimos a todos los socios del Club:* 

- \* Los socios sois adictos a SONY desde hace bastante tiempo, siendo en *su mayoría jovenes estudiantes (EGB, BUP y UNIVERSIDAD).*
- \* *El ordenador se utiliza para aprender informática y jugar.*
- \* *"Bravo "más de la mitad lo usais dos veces por semana y el 31% DIARIAMENTE. ¿Quién dice que los ordenadores no son útiles?*
- \* *La posesión de peri éricos es todavía baja. En el próximo contacto os haremos al una o erta interesante.*

*Este mes te ofrecemos el nuevo catálogo de programas SONY, que incluye las últimas novedades que acaban de salir al mercado. Si alguno de estos programas te interesa y no lo encuentras en tu establecimiento habitual, pue-aes conseguirlo enoiándonos el nuevo cupón-pedido. También te enviaremos la lista de los diez principales: un resumen de los programas que más han gustado estos últimos meses.* 

*Además para que sigas ampliando tu programoteca te enviamos el segundo prog\_rama y su carátula correspondiente. "Cubo mágico" es un divertido juego*  similar al famoso "Cubo de Rubik".

*Hasta pronto.* 

*Fdo. Luis Carreras* 

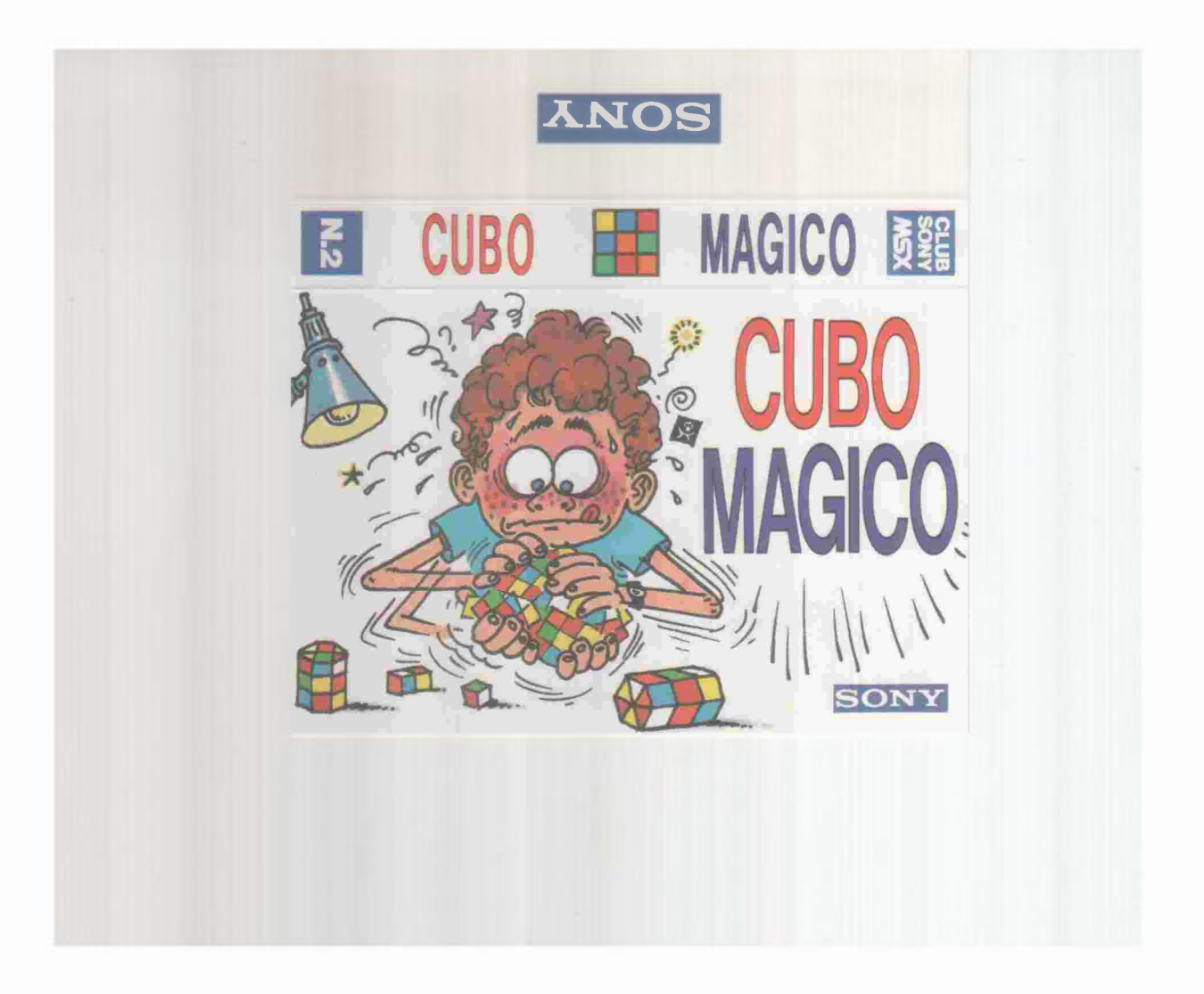

**CUBO MAGICO** es un programa de entretenimiento que desafía tu capacidad de percepción espacial. El juego consta de un cuadrado subdividido en 9 casillas. Cada una de dichas casillas puede ser de color rojo o azul.

· El funcionamiento de este programa es muy parecido al conocido juego de "CUBO DE RUBIK", pero en dos dimensiones.

La figura 1 te muestra como pueden girar las casillas. Dispones de cinco estados iniciales diferentes para empezar la partida, en la que se combinan cuadrados rops y azules. Hazlos girar en rotaciones, con eje en su centro, hasta conseguir que todos los cuadrados sean del mismo color.

INSTRUCCIONES Una vez has tecleado el programa en el ordenador, ejecútalo pulsando la tecla "FS". A continuación pulsa el nivel de inicio que deseas empezar (de 1 a 5).

Ahora, ya puedes ir girando los cuadrados pulsando el número que corresponde a la columna (de 1 a 3) o fila (de 4 a 6) que desees girar. Debes conseguir que todos los cuadrados sean del mismo color.

Una vez lo hayas conseguido pulsa cualquier tecla y repítelo hasta conseguirlo en el nivel 5 con el mínimo de movimientos posibles.

INSTRUCCIONES DE GRABACION: Si deseas quardar el programa en cinta de cassette o diskette, pulsa simultáneamente las teclas "CTRL" y "STOP" e introduce la siguiente instrucción:

- Si es cinta de cassette: CSAVE "CUBO"
- Si es diskette SAVE "CUBO"

INSTRUCCIONES DE CARGA: Si deseas cargar el programa, introduce la siguiente instrucción:

- Si es cinta de cassette: CLOAD
- Si es diskette: LOAD "CUBO"

FIGURA 1

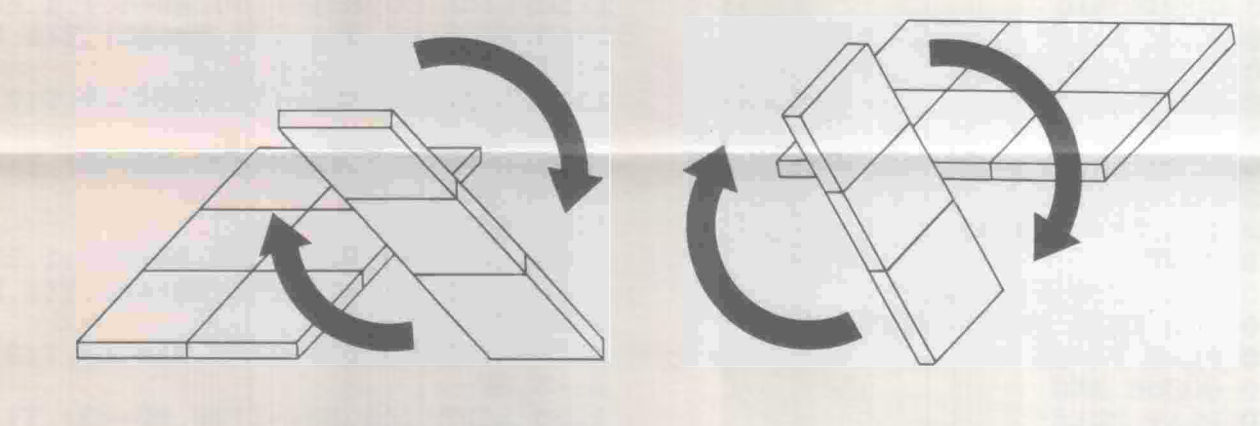

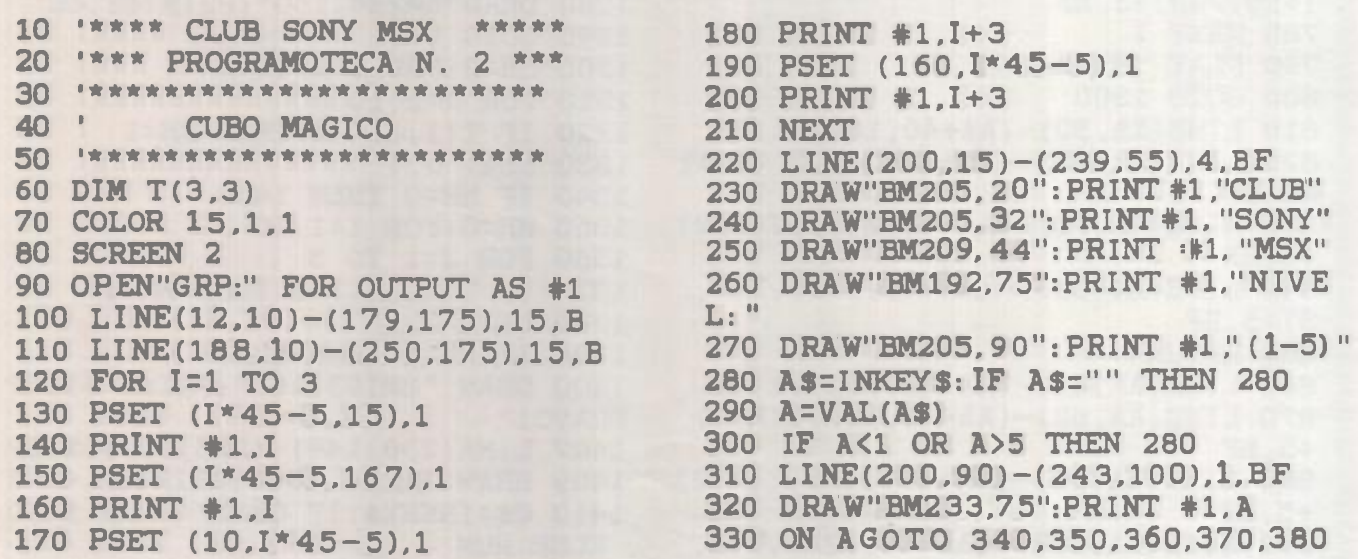

340 RESTORE 400:GOTO 460 350 RESTORE 410:GOTO 460 360 RESTORE 420:GOTC 460 370 RESTORE 430:60TO 460 380 RESTORE 440:60TO 460<br>
390 \*\*\*\*\* NUMERO DE NIVEL<br>
400 DATA 1,-1,1,-1,1,-1,1,-1,1,-1,1<br>
410 DATA -1,-1,-1,1,-1,1,-1,-1,-1,-1<br>
420 DATA 1,-1,1,-1,-1,-1,1,-1,1, 970 LINE(62,BB)-(128,BB+40),1,BF<br>
420 DATA 1,-1,1,-1,-1,-1,1, 440 DATA  $1, -1, 1, -1, 1, 1, 1, -1, 1$ 450 \*\*\*\*\* 460 FOR I= 1 TO 3 470 FOR J= 1 TO 3 480 READ T(I, J) 490 NEXT J.I 500 FOR I= 30 TO 120 STEP 45 1050 GOSUB 1200<br>510 FOR J= 30 TO 120 STEP 45 1060 PLAY"A16" 520 LINE(I, J)-(I+40, J+40), T((I+15) 1070 GOSUB 1150  $(45,(J+15)/45)+5,BF$ 530 NEXT J.I 540 A\$=INKEY\$:IF A\$="" THEN 540 550 IF ASC(A\$)<49 OR ASC(A\$)>54 T 1110 LINE(I,BB)-(I+40,BB+40),T((I **HEN 540** 560  $A=VAL(A) : AA = A * 45 - 15$ 570 IF A>3 THEN 910 580 PLAY"06 B16" **590 GOSUB 810** 600 PLAY"A+16" **610 GOSUB 860** 620 PLAY"A16" 630 LINE(AA.62)-(AA+40.128).1.BF B)+5.BF 640 LINE(AA,93)-(AA+40,97),14,BF 1180 LINE(116,BB)-(150,BB+40),T(3 650 FOR I=1T03 660  $T(A,I)=-T(A,I)$ 670 NEXT I 680 SWAP T(A,1), T(A,3) 690 FOR ZZ=1 TO 50:NEXT ZZ 700 PLAY "A-16" **710 GOSUB 860** 720 PLAY "A16" **730 GOSUB 810** 740 PLAY "A+16" 750 LINE (AA, 40) - (AA+ 40, 150), 1, BF 1250 CC=CC+1 760 FOR I=30 TO 120 STEP 45  $I+15)/45$ )+5.BF **780 NEXT I** 790 PLAY "B16" 800 GOTO 1300 810 LINE(AA, 30)-(AA+40, 160), 1, BF 820 LINE(AA, 40) - (AA+ 40, 74), T (A, 1)  $+5$ , BF 830 LINE(AA, 78) – (AA + 40, 112), T(A, 2)  $+5,$ BF 840 LINE(AA, 116) - (AA+40, 150), T(A,  $31 + 5.BF$ 850 RETURN 860 LINE(AA, 40) - (AA+ 40, 150), 1, BF 870 LINE(AA, 62) - (AA+40, 82), T(A, 1)  $+5,BF$ 880 LINE(AA, 85)-(AA+40, 105), T(A, 2) 1409 DRAW"BM224, 150": PRINT\$1, CC+1  $+5$ , BF 890 LINE(AA, 108) - (AA+40, 128), T(A,

 $3)+5.BF$ 900 RETURN 910 B=VAL(A\$)-3:BB=B\*45-15 920 PLAY"06 B16" 990 FOR I=1 TO 3 1000  $T(I, B) = -T(I, B)$ 1010 NEXT I<br>1020 SWAP T(1,B), T(3,B) 1030 FOR ZZ=1 TO 50:NEXTZZ 1040 PLAY "A-16" 1080 PLAY"A+16" 1090 LINE(40, BB)-(150, BB+40), 1, BF 1100 FOR I=30 TO 120 STEP 45  $+15)/45, B)+5, BF$ 1120 NEXT I 1130 PLAY "B16" 1140 GOTO 1300 1150 LINE(30, BB)-(160, BB+40), 1, BF 1160 LINE(40, BB)-(74, BB+40), T(1, B)  $+5,BF$ 1170 LINE(78, BB)-(112, BB+40). T(2.  $,B$ )+5,BF 1190 RETURN 1200 LINE(40, BB)-(150, BB+40), 1, BF 1210 LINE(62, BB)-(82, BB+40), T(1, B  $]+5.BF$ 1220 LINE(85, BB)-(105, BB+40), T(2,  $B)+5,BF$ 1230 LINE(108, BB)  $-(128, B B + 40)$ . T(3  $,B$ ) + 5. BF 1240 RETURN 1260 LINE(230,148)-(245,159),1,BF 770 LINE(AA, I)-(AA+40, I+40), T(A, ( 1270 DRAW"BM191, 150": PRINT#1,"MOV.:" 1280 DRAW"BM224.150":PRINT#1.CC 1290 GOTO 540 1300 HH=0:FOR I=1 TO 3 1310 FOR J=1 TO 3 1320 IF  $T(I,J)$ <>1 THEN HH=1 1330 NEXT J, I 1340 IF HH=0 THEN 1400 1350 HH=0:FOR I=1 TO 3 1360 FOR J=1 TO 3 1370 IF  $T(I,J)$  <  $\rightarrow$  1 THEN HH=1 1380 NEXT J.I 1390 IF HH=1 THEN 1250 1400 DRAW "BM193,105": PRINT #1," **BRAVO!"** 1407 LINE(230,148)-(245,159),1,BF 1410 CS=INKEYS:IF CS="" THEN 1410

ELSE RUN

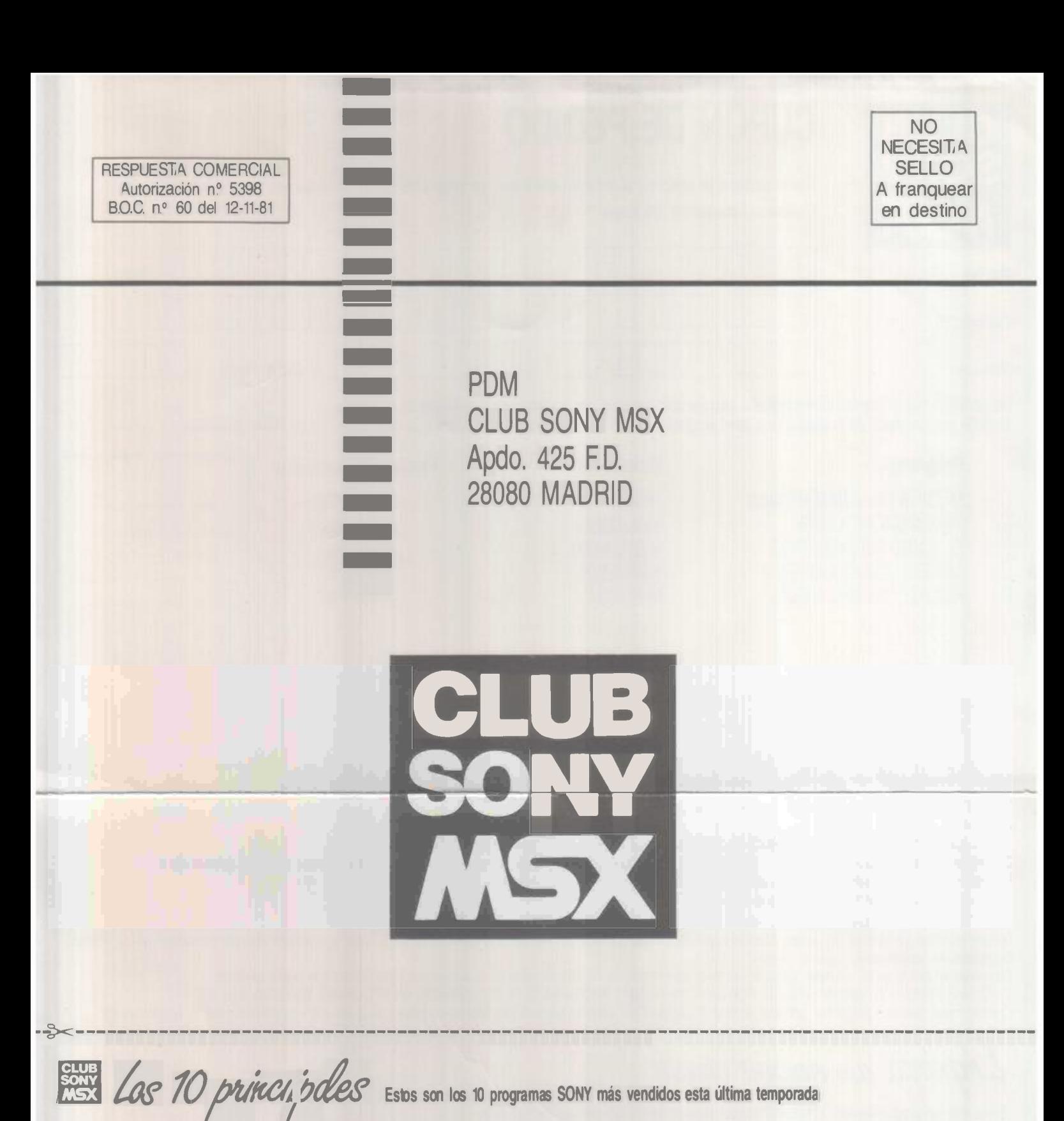

**POSICION**  1º 2º 3º 4º 5º 6º 7º 8º 9º 10° **PROGRAMA**  CHESS (AJEDREZ) **CHOPLIFTER** RAID ON BUNGUELIN BAY LODE RUNNER STAR BLAZER TRACK AND FIELD <sup>1</sup> LENGUAJE LOGO MAGICAL KID WIZ ELECfRONIGRAF COASTER RACE **REFERENCIA**  HBS-G015CP HBS-G019CP HBS-G036C HBS-G020C **HBS-G033C** RC-710 HBS-IDE06 **HBS-G048C** HBS-AN010 HBS-G0S0C **ESTADO**   $\blacktriangle$  (subiendo)  $\triangle$  (subiendo) ♦ (subiendo) ♦ (subiendo)  $\rightarrow$ (estable)  $\rightarrow$ (estable) ♦ (subiendo) ♦ (subiendo) ♦ (subiendo) ♦ (subiendo)

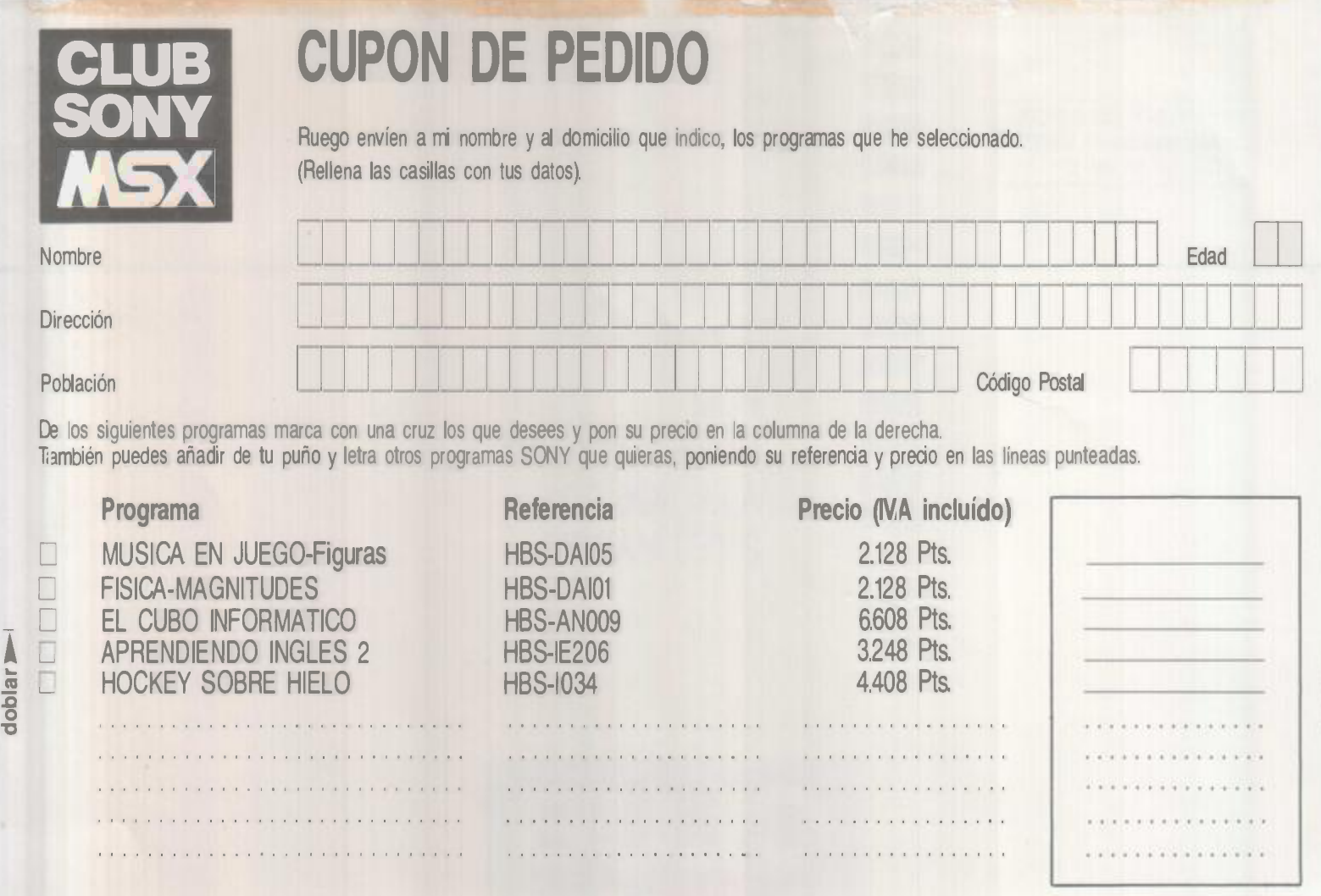

**Precio** total

En esta última casilla indica el precio del programa que pides o la suma de los precios si pides más de uno. Para recibir los programas en tu domicilio tienes dos<br>opciones: opciones:

A.- Enviar un cheque a nombre de "PDM-CLUB SONY MSX" por el mismo valor del PRECIO TOTAL.

B.- Pagar contra reembolso ese PRECIO TOTAL más 150 Pts. de GASTOS DE ENVIO. En este caso, si eres menor de edad (18 años) se necesita la firma de tu padre o tutor para poder efectuar el envío.

Indica con una cruz la forma de pago escogida:<br>  $\Box A$   $\Box B$  firma del padre o tutor:

**o** 

DA B firma del padre o tutor: . . . . . . . . . . . . . . . . . . . . . . . . . . . . . . . . . . Recorta el folleto por la línea de puntos, dobla el cupón de pedido por el lugar indicado y si la forma de pago fuese con cheque bancario introdúcelo en su interior. Humedece las solapas engomadas y ciérralo.

Deposítalo en el buzón. No necesita sellos. En el plazo aproximado de 15 días recibirás en tu domicilio los programas que hayas solicitado. Y ADEMAS PUEDES TENER UN REGALO: POR LA COMPRA DE 3 PROGRAMAS. TE ENVIAREMOS UN PROGRAMA ESPECIAL GRATIS! Cuando hayas pedido 3 programas por este sistema el CLUB SUNY MSX te regalara obro totalmente gratis y le lo enviara a lu domicillo con lu ultillo encargo.<br>Secondo de de dedicado de la desenvación de la desaparte de la des

*�1éza {,.(/(¡ saeoa eteU"O* 

Estos son los programas que te recomendamos para empezar con ventaja tus estudios.

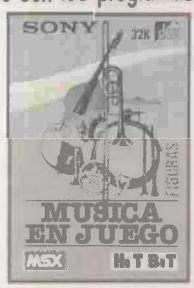

MUSICA EN JUEGO/FIGURAS Ref HBS-DAI05 CASSETTE

Con este programa es posible aprender solfeo al ritmo que se imponga uno mismo. Este curso elemental trata de los ritmos musicales de forma amena e interactiva. Dispone de ejercicios para ayudarte a entenderlo mejor.

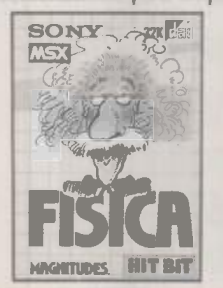

FISICA-MAGNITUDES Ref. HBS-DAI01 CASSETTE

Todo el mundo fascinante de la física se abre ante tí con la ayuda del ordenador. Podrás repasar y practicar tus ejercicios de magnitudes vectoriales y escalares.

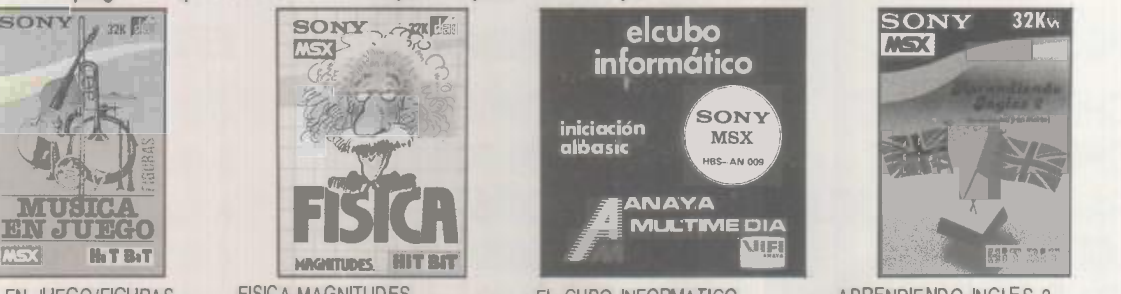

EL CUBO INFORMATICO Ref. HBS-AN009 (CASSETTE (4 cintas)

Completo curso de lenguaje **BASIC.** Es un excelente método de enseñanza de la informática y el lenguaje BASIC. Curso especialmente indicado para aquellos que desean aprender fácilmente pues combina gráficos explicativos y ejercicios prácticos.

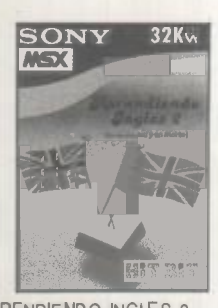

APRENDIENDO INGLES 2 Ref. HBS-IE206 CASSETTE (2 cintas)

Curso práctico de inglés. Juega con Bernardino divertidas aventuras y encuentra la solución correcta a los ejercicios que te propone.

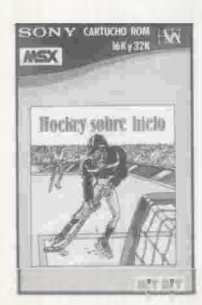

**l**  ..

dobla<sub>i</sub>

HOCKEY SOBRE HIELO Ref. HBS-1034 CARTUCHO Experimenta la emoción de un gran partido de hockey. Vibra con los golpes, patinajes y la velocidad de juego. Si no estás conforme con las jugadas de gol, el programa- te mostrará la repetición de los goles.